# **New SQL for binning**

- [Method 1: Group by extracted time component](#page-0-0)
	- [Explanation of the SQL:](#page-0-1)
	- <sup>o</sup> [Overview](#page-0-2)
	- [Limitation](#page-0-3)
- [Method 2: Group by pre-generated bins with join](#page-1-0)
- [Method 3: Group by pre-generated bins with filter for aggregate function](#page-1-1)
- [Method 4: Using aggregate function with "over" and "window" \(not working yet\)](#page-1-2)
- [Method 5: Using procedure function \(PL/pgsql or PL/python\)](#page-1-3)
- [Performance](#page-1-4)
- [Caching design](#page-2-0)
- [Trends region](#page-3-0)
- 

### <span id="page-0-0"></span>Method 1: Group by extracted time component

This SQL statement is computing average of the bins which created by grouping the extracted time component

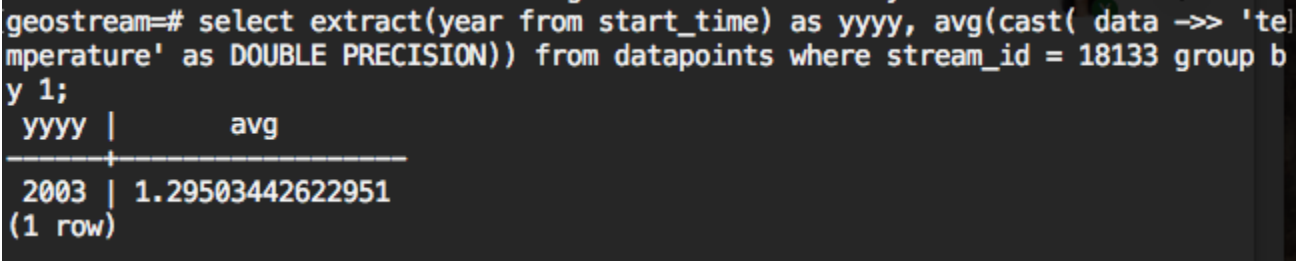

### <span id="page-0-1"></span>Explanation of the SQL:

"where" statement contains the filtering, it should include the stream\_id (sensor\_id), could include start time, end time, source .....

"group by" is to do the grouping, "by 1" meaning group by the first selection, i.e. extract(year from start\_time) in this example. it can also by "by 1,2"....

"cast( data ->> 'temperature' as DOUBLE PRECISION)" is to find the 'temperature' in data and convert it to double format. Using the following SQL can make it more responsive ( just running once):

```
create or replace function cast to double(text) returns DOUBLE PRECISION as $$
begin
     -- Note the double casting to avoid infinite recursion.
    return cast($1::varchar as DOUBLE PRECISION);
exception
   when invalid text representation then
        return 0.0;
end;
$$ language plpgsgl immutable;
create cast (text as DOUBLE PRECISION) with function cast to double(text);
```
"avg" is to get the average, it usually used alone with "group by", you can have sum, count.....

### <span id="page-0-2"></span>**Overview**

by returning the average of the datapoints, short the time for streaming.

then we just need to convert each SQL result to a json.

### <span id="page-0-3"></span>Limitation

- Monthly, daily binning will not work. For example, it will group all "December" regardless of year.
- Customized binning, such as water years, can not be used.

## <span id="page-1-0"></span>Method 2: Group by pre-generated bins with join

This SQL statement pre-generate bins using "generate\_series()" and tstzrange type; then it joins with datapoints table and groups by bins

```
with bin as (
         select tstzrange(s, s+'1 year'::interval) as r 
         from generate_series('2002-01-01 00:00:00-05'::timestamp, '2017-12-31 23:59:59-05'::timestamp, '1 
year') as s
)
select 
         bin.r, 
         avg(cast( data->> 'pH' as DOUBLE PRECISION))
from datapoints
right join bin on datapoints.start_time <@ bin.r
where datapoints.stream_id = 1584
group by 1 
order by 1;
```
## <span id="page-1-1"></span>Method 3: Group by pre-generated bins with filter for aggregate function

This SQL statement pre-generate bins using "generate\_series()" and tstzrange type; then it uses filter with avg function instead of join

```
with bin as (
         select tstzrange(s, s+'1 year'::interval) as r 
         from generate_series('2002-01-01 00:00:00-05'::timestamp, '2017-12-31 23:59:59-05'::timestamp, '1 
year') as s
)
select 
         bin.r, 
        avg(cast( data->> 'pH' as DOUBLE PRECISION)) filter(where datapoints.start_time <@ bin.r)
from datapoints, bin
where datapoints.stream_id = 1584
group by 1 
order by 1;
```
## <span id="page-1-2"></span>Method 4: Using aggregate function with "over" and "window" (not working yet)

[Jong Lee](https://opensource.ncsa.illinois.edu/confluence/display/~jonglee) Looked into this option; but couldn't find a way to do it. [Jong Lee](https://opensource.ncsa.illinois.edu/confluence/display/~jonglee) may not understand the functionality.

# <span id="page-1-3"></span>Method 5: Using procedure function (PL/pgsql or PL/python)

TODO...

## <span id="page-1-4"></span>Performance

Tested with GLGT production database. Used the stream\_id 1584 which has 987,384 datapoints. Used "explain analyze"

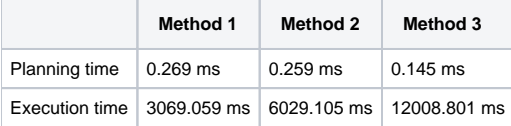

# <span id="page-2-0"></span>Caching design

If we store the count and sum of the values in addition to average, it becomes easy to update the bin with a new datapoint.

### **bins\_year**

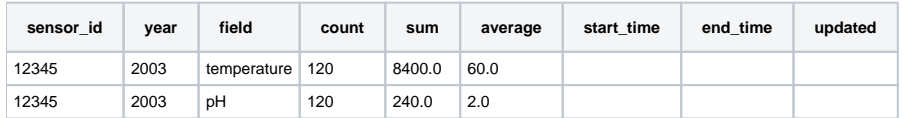

■ are start/end times for bins actually useful for anything? there could be holes in between endpoints

store completeness by sensor /stream?

#### **bins\_month**

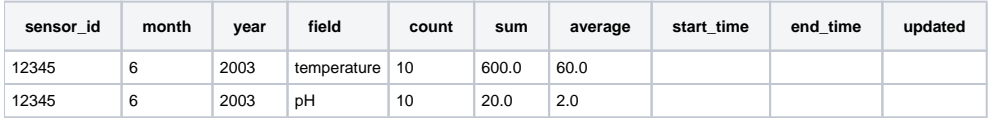

#### **bins\_day**

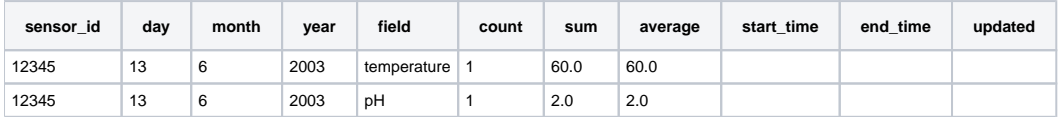

#### **bins\_hour**

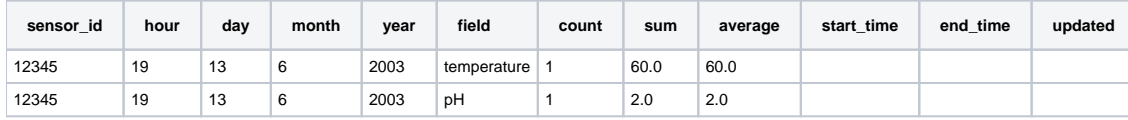

#### **bins\_special**

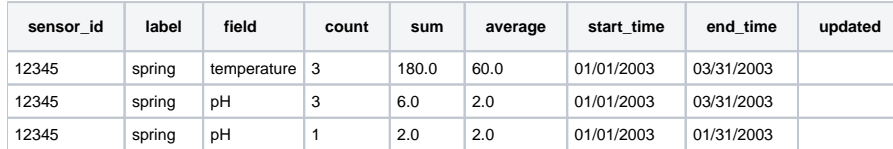

for bins\_special, do we actually need count/sum/average here, or does it simply need a start/end time and an aggregation level (year/month/etc) that defines the custom aggregation unit and use the bins\_year, bins\_month to populate?

- for spring, we get monthly averages only within start/end time
- for spring, we get yearly average only including months within start/end

#### **bins\_special (alt option)**

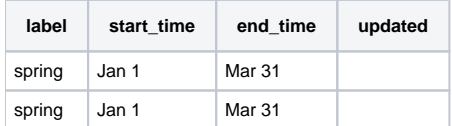

- if i want special bin by year, only consider points between start and end time.
	- if start/end time includes entire year, use bins\_year
	- $\blacksquare$  if < 1 year time span, aggregate month + day bins until you cover entire time span
- if i want by months, include each month between start/end time
	- for complete months, use bins\_month

for partial months, aggregate day bins until you cover entire time span

Other possible tables:

**bins\_season** - do we need to cache this, or calculate from monthly bins? latter option suggested above.

**bins\_total -** do we need to cache this, or is it fast enough to calculate from yearly bins?

I don't think we want cache table for water\_year, for example, because that is specific to GLM/GLTG and not generic for clowder. We could use the month caches to quickly calculate that on the fly.

### **When do we update cache tables?**

- cron job (hourly? 5 minutes?)
- whenever new datapoint is added (at most 1 bin per table would need to be created or updated) upsert

# <span id="page-3-0"></span>Trends region

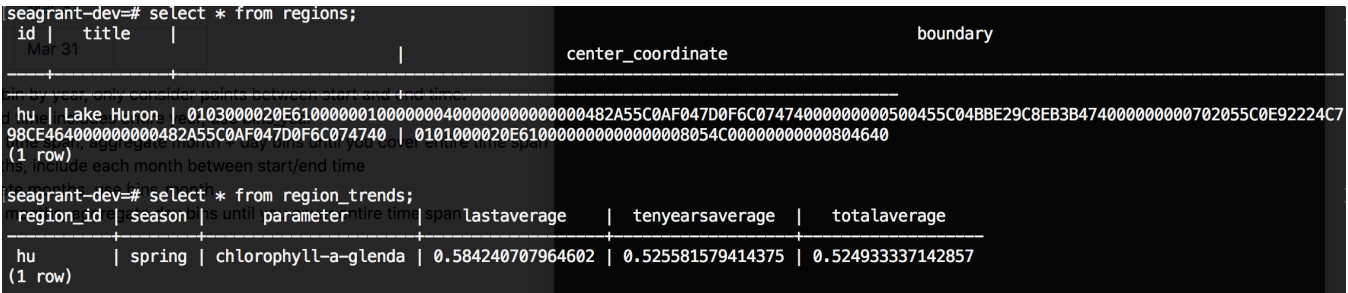